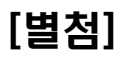

## Sencha-Touch 테스트 케이스

## 2013. 09

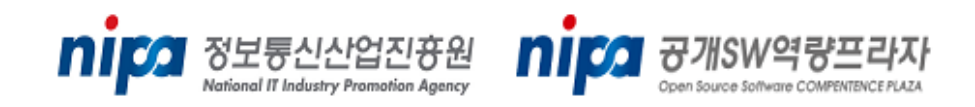

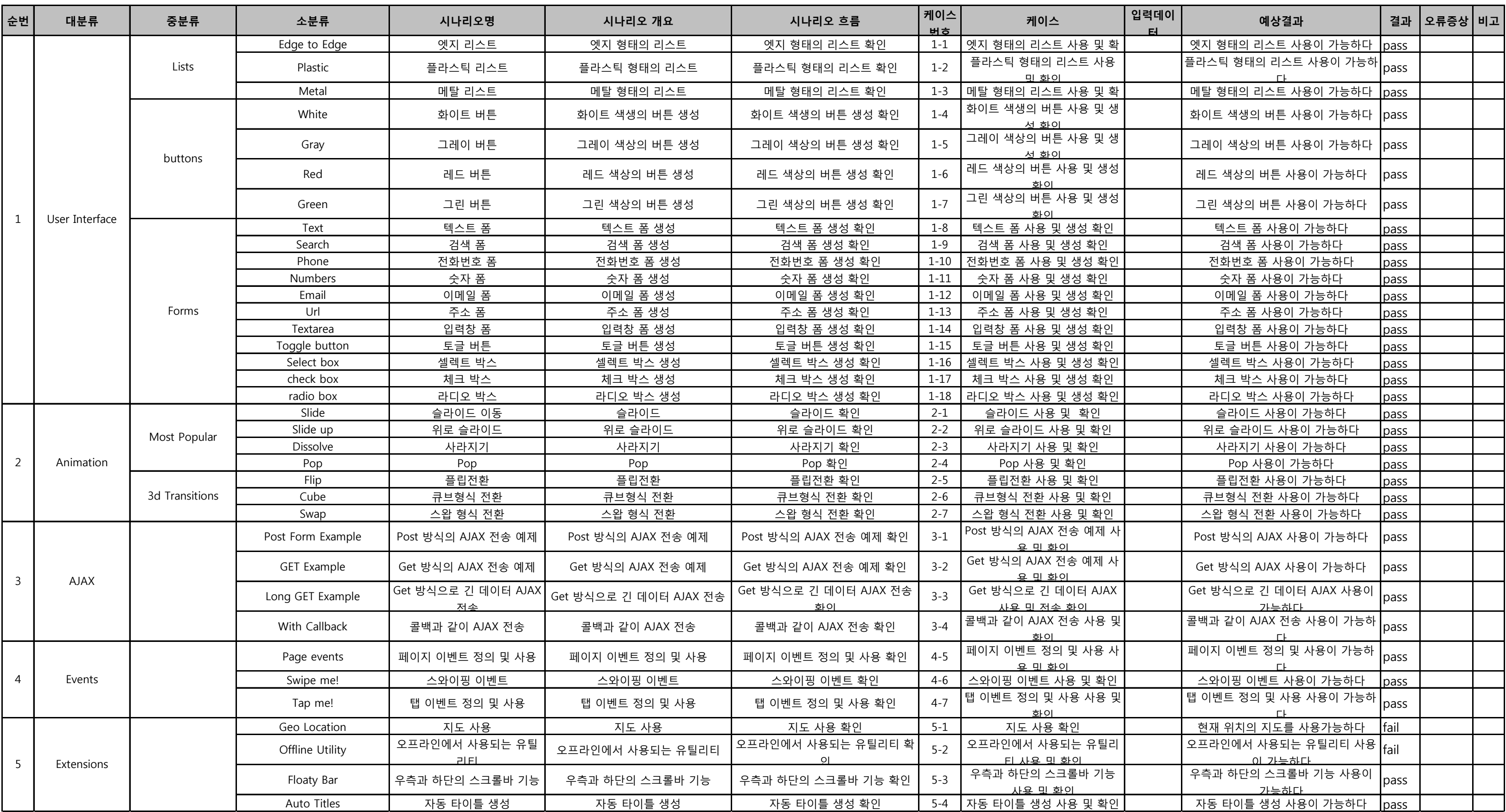

## Stack A & B 공통